### Министерство науки и высшего образования Российской Федерации Федеральное государственное бюджетное образовательное учреждение высшего образования "Амурский государственный университет"

#### УТВЕРЖДАЮ

Проректор по учебной и научной работе Лейфа А.В. Лейфа  $\langle \alpha \rangle$  2 марта 2023 г.

# РАБОЧАЯ ПРОГРАММА

#### по дисциплине

ОП. 03 Прикладные и компьютерные программы в профессиональной деятельности

Специальность 29.02.10 Конструирование, моделирование и технология изготовления изделий лёгкой промышленности (по видам)

Квалификация выпускника – Технолог-конструктор

Год набора – 2023

Курс 2 Семестр 4

Дифференцированный зачет 4 сем

Общая трудоемкость дисциплины 54.0 (академ. час)

Составитель Г.А. Тодосейчук, преподаватель, первая категория Факультет среднего профессионального образования ЦМК технологических дисциплин

Рабочая программа составлена на основании Федерального государственного образовательного стандарта среднего профессионального образования по специальности 29.02.10 Конструирование, моделирование и технология изготовления изделий лёгкой промышленности (по видам) , утвержденного приказом Министерство просвещения Российской Федерации от 14.06.2022 № 443

Рабочая программа обсуждена на заседании кафедры технологических дисциплин

16.02.2023 г. , протокол № 6

Заведующий кафедрой Ефремова О.В. Ефремова

#### СОГЛАСОВАНО СОГЛАСОВАНО

Зам. декана по учебной работе Выпускающая кафедра

Дрёмина Н.В. Дрёмина

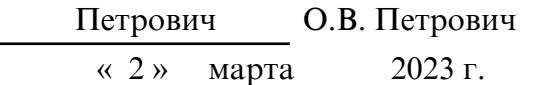

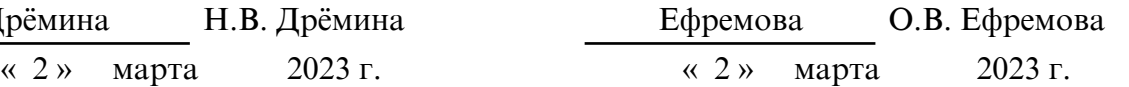

### СОГЛАСОВАНО СОГЛАСОВАНО

Научная библиотека Центр цифровой трансформации и технического обеспечения

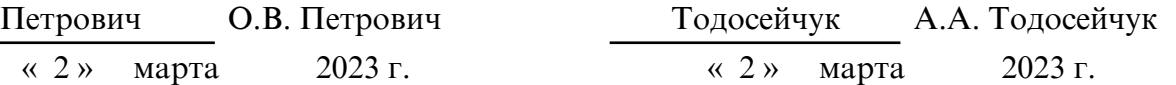

### **1. ЦЕЛИ И ЗАДАЧИ ОСВОЕНИЯ ДИСЦИПЛИНЫ**

#### **Цель дисциплины:**

Рабочая программа учебной дисциплины является частью ППССЗ по специальности СПО 29.02.10 Конструирование, моделирование и технология изготовления изделий легкой промышленности (по видам)

#### **2. МЕСТО ДИСЦИПЛИНЫ В СТРУКТУРЕ ОБРАЗОВАТЕЛЬНОЙ ПРОГРАММЫ**

Дисциплина входит в математический и общий естественнонаучный цикл профессиональной подготовки, читается в 4 семестре в объеме 54 акад.часа.

#### **3. КОМПЕТЕНЦИИ ОБУЧАЮЩЕГОСЯ, ФОРМИРУЕМЫЕ В РЕЗУЛЬТАТЕ ОСВОЕНИЯ ДИСЦИПЛИНЫ И ИНДИКАТОРЫ ИХ ДОСТИЖЕНИЯ**

Результатом освоения дисциплины является овладение общими (ОК) компетенциями:

 ОК1. Понимать сущность и социальную значимость своей будущей профессии, проявлять к ней устойчивый интерес.

 ОК2. Организовывать собственную деятельность, выбирать типовые методы и способы выполнения профессиональных задач, оценивать их эффективность и качество.

 ОК3. Принимать решения в стандартных и нестандартных ситуациях и нести за них ответственность.

 ОК4. Осуществлять поиск и использование информации, необходимой для эффективного выполнения профессиональных задач, профессионального и личностного развития.

ОК5. Использовать информационно-коммуникационные технологии в профессиональной деятельности.

 ОК6. Работать в коллективе и команде, эффективно общаться с коллегами, руководством, потребителями.

 ОК7. Брать на себя ответственность за работу членов команды (подчиненных), результат выполнения заданий.

 ОК8. Самостоятельно определять задачи профессионального и личностного развития, заниматься самообразованием, осознанно планировать повышение квалификации.

 ОК9. Ориентироваться в условиях частой смены технологий в профессиональной деятельности.

В результате освоения дисциплины обучающийся должен уметь:

- использовать технологии сбора, размещения, хранения, накопления, преобразования и передачи данных в профессионально ориентированных информационных системах;

- использовать в профессиональной деятельности различные виды программного обеспечения, в том числе специального;

- применять компьютерные и телекоммуникационные средства; знать:

- основные понятия автоматизированной обработки информации;

- общий состав и структуру персональных электронно- вычислительных машин и вычислительных систем;

- состав, функции и возможности использования информационных и телекоммуникационных технологий в профессиональной деятельности;

- методы и средства сбора, обработки, хранения, передачи и накопления информации;

базовые системные программные продукты и пакеты прикладных программ в области профессиональной деятельности;

- основные методы и приемы обеспечения информационной безопасности.

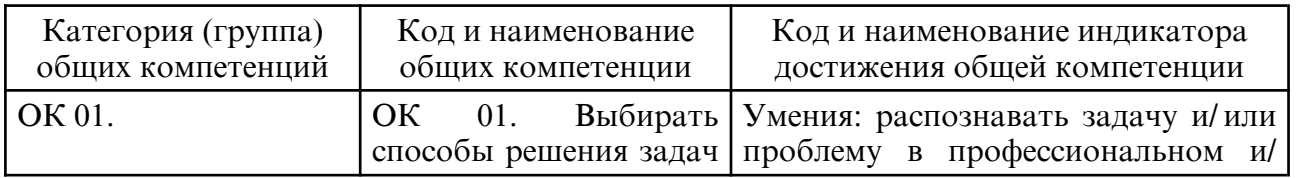

#### 3.1. Общие компетенции и индикаторы их достижения

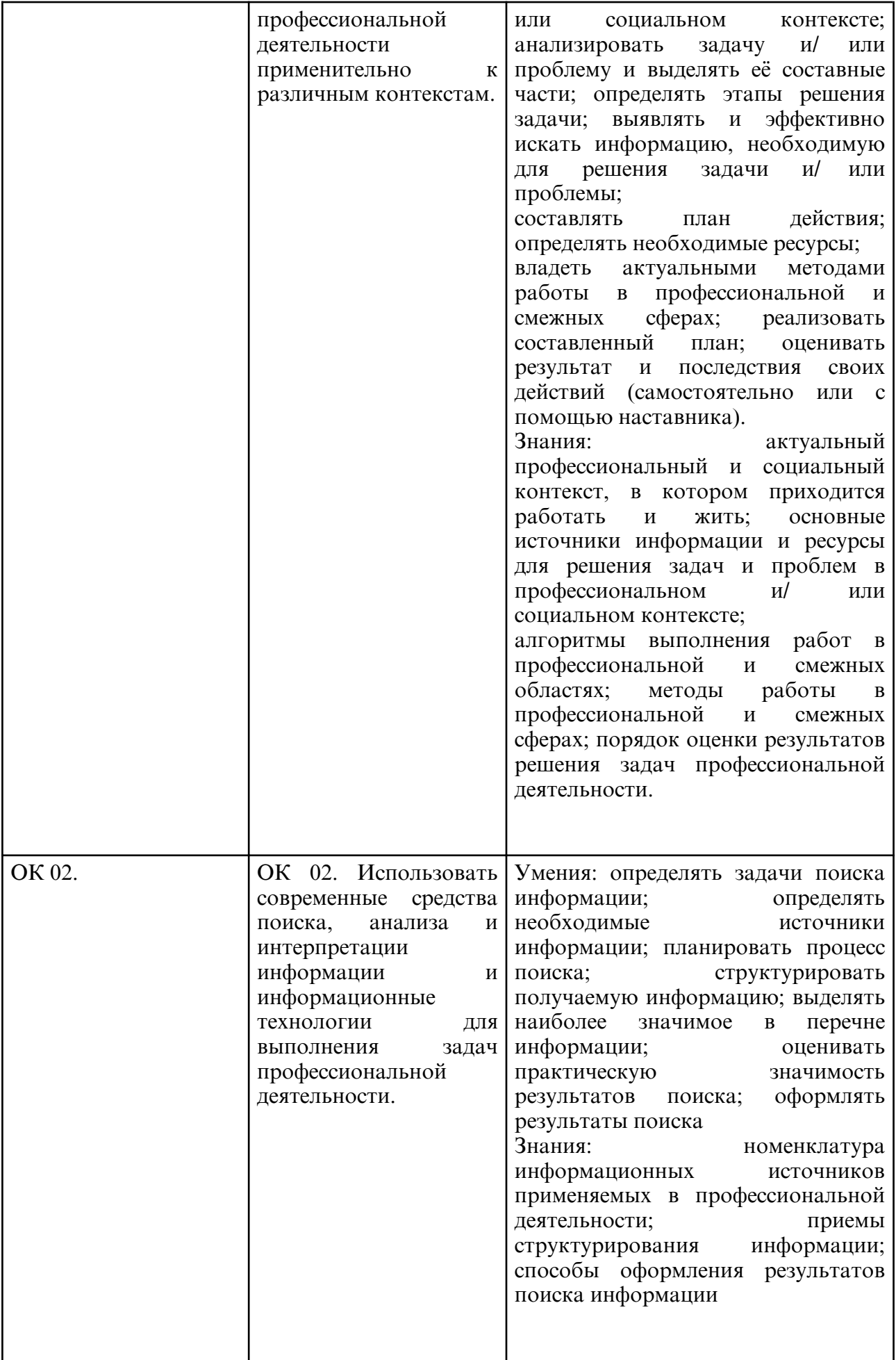

3.2. Профессиональные компетенции и индикаторы их достижения

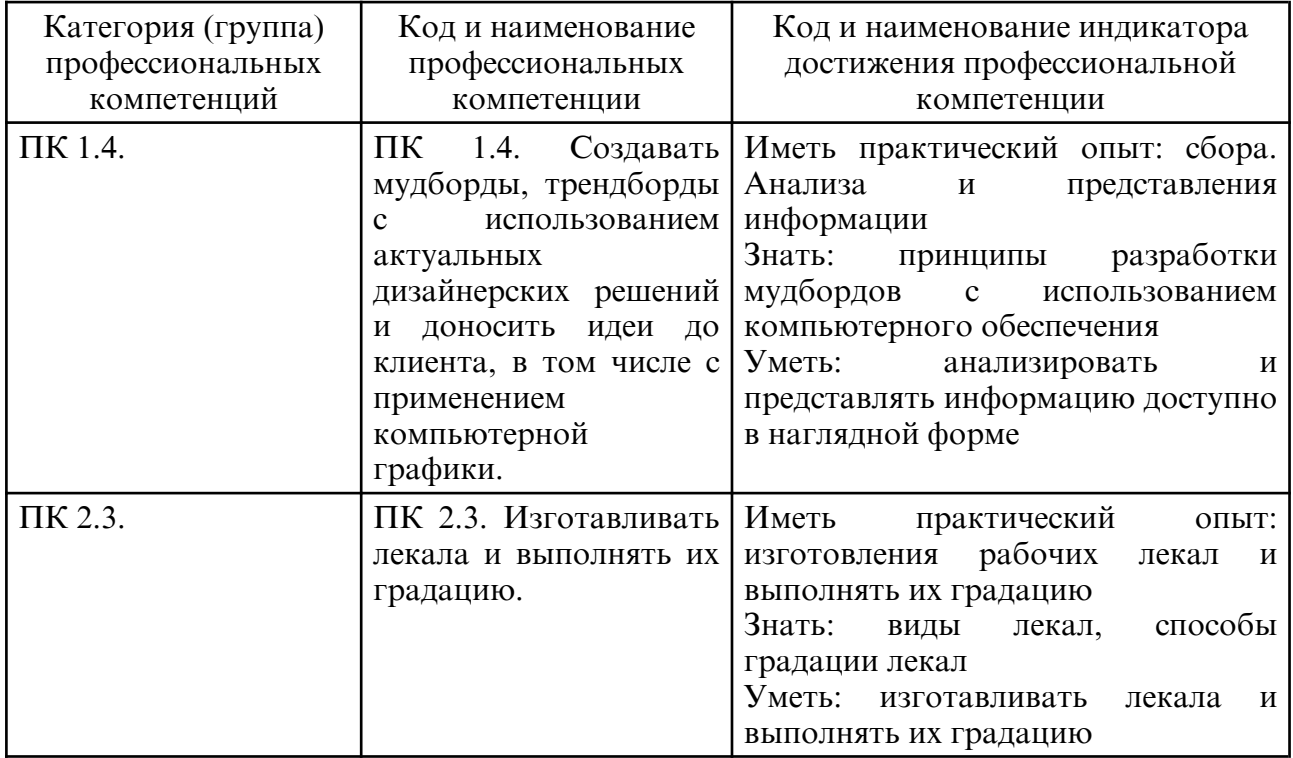

# **4. СТРУКТУРА ДИСЦИПЛИНЫ**

Общая трудоемкость дисциплины составляет 1.50 зачетных единицы, 54.0 академических часов.

- $1 N$ оп/п
- 2 Тема (раздел) дисциплины, курсовая работа (проект), промежуточная аттестация
- 3 Семестр
- 4 Виды контактной работы и трудоемкость (в академических часах)
- 4.1 Л (Лекции)
- 4.2 Лекции в виде практической подготовки
- 4.3 ПЗ (Практические занятия)
- 4.4 Практические занятия в виде практической подготовки
- 4.5 ЛР (Лабораторные работы)
- 4.6 Лабораторные работы в виде практической подготовки
- 4.7 ИКР (Иная контактная работа)
- 4.8 КТО (Контроль теоретического обучения)
- 4.9 КЭ (Контроль на экзамене)
- 5 Контроль (в академических часах)
- 6 Самостоятельная работа (в академических часах)
- 7 Формы текущего контроля успеваемости

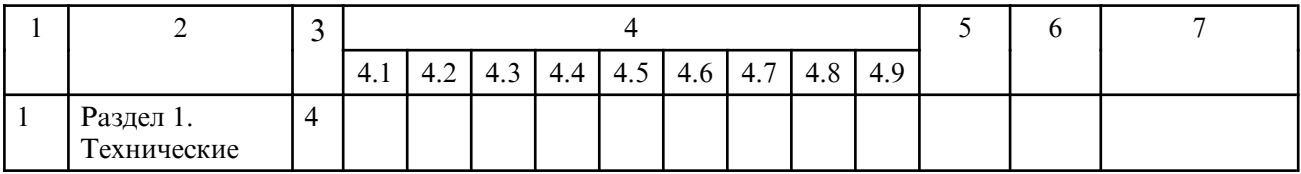

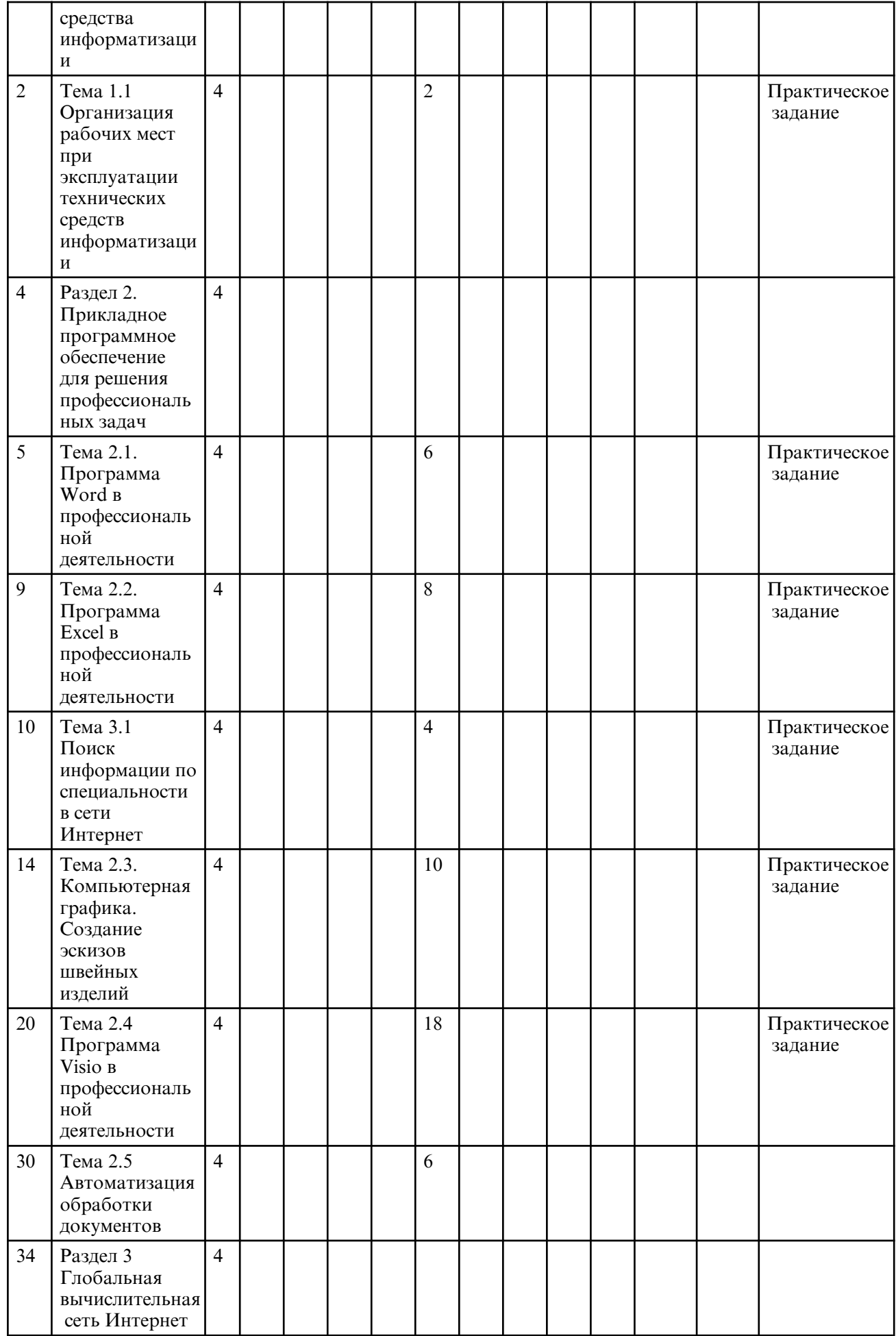

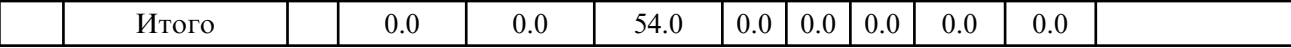

# **5. СОДЕРЖАНИЕ ДИСЦИПЛИНЫ**

# **5.1. Лабораторные занятия**

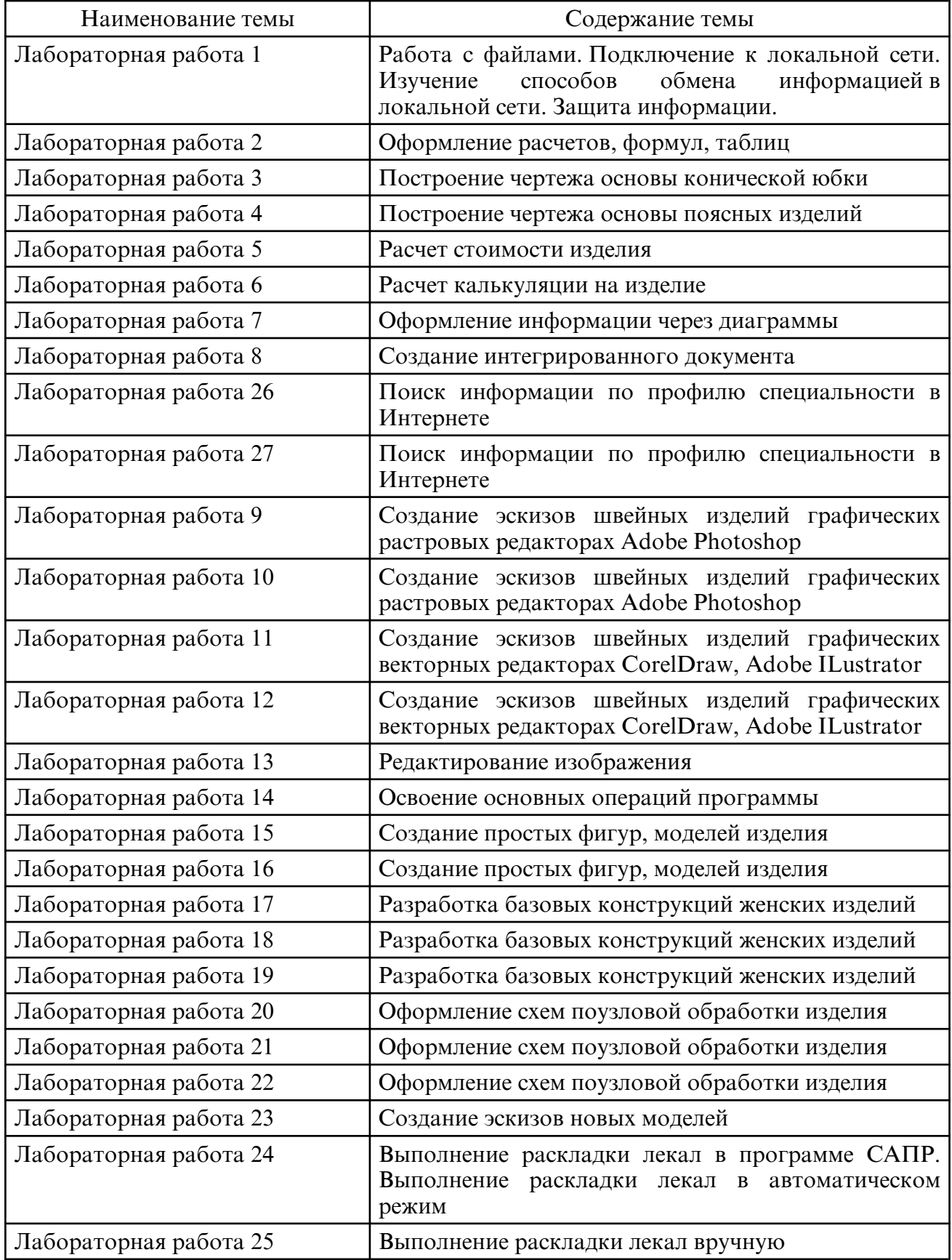

 **6. САМОСТОЯТЕЛЬНАЯ РАБОТА**

# **7. ОБРАЗОВАТЕЛЬНЫЕ ТЕХНОЛОГИИ**

Результаты освоения дисциплины достигаются за счет использования в процессе обучения современных инструментальных средств: лекции с применением мультимедийных технологий.

При проведении занятий используются активные и интерактивные формы. В таблице приведен перечень методов, используемых в данной дисциплине.

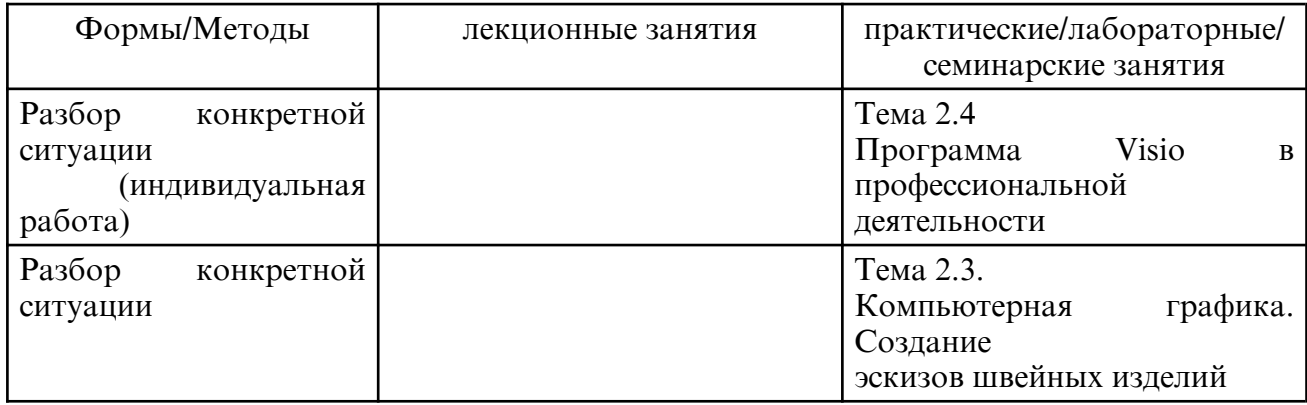

# **8. ОЦЕНОЧНЫЕ СРЕДСТВА ДЛЯ ПРОМЕЖУТОЧНОЙ АТТЕСТАЦИИ**

Вопросы к зачету

по ОП.03. Прикладные и компьютерные программы в профессиональной деятельности

1. Определение и понятие информационных технологий.

2. Появление и развитие информационных технологий

3. Информационные и коммуникационные технологии в профессиональной деятельности.

4. Эволюция информационных технологий

5. Понятие об информационных технологиях. Информационные и коммуникационные технологии в профессиональной деятельности. Программы поиска файлов. Защита информации.

6. Информация, информационные технологий, виды информационных и коммуникационных технологий.

7. Автоматизированные системы. Автоматизированное рабочее место.

- 8. ЭТ. Назначение. Виды. Работа с офисными программами.
- 9. СУБД. Назначение. Виды.
- 10. Создание базы данных, правила и методы установление связей в базе данных.
- 11. Формы, запросы и отчеты в режиме конструктора.
- 12. Способы поиска. Поиск информации в интернете.
- 13. Изучение по литературе основных сведений по использованию Интернета.

14. Использование электронной почты для обмена деловой информацией: настройка почты, получение и отправка сообщений, адресная книга.

Практическая часть

- 1. Работа с файлами. Подключение к локальной сети.
- 2. Изучение способов обмена информацией в локальной сети. Защита информации.
- 3. Оформление расчетов, формул, таблиц. Построение чертежа основы конической юбки
- 4. Построение чертежа основы поясных изделий.
- 5. Расчет стоимости изделия
- 6. Расчет калькуляции на изделие
- 7. Оформление информации через диаграммы
- 8. Создание интегрированного документа
- 9. Создание эскизов швейных изделий в графическом редакторе Ps и Al.
- 10. Создание объёмных фигур
- 11. Создание календаря

12. Создание мультимедийной презентации

#### 13. Создание мультимедийной презентации по специальности

14. Создание простых фигур, моделей изделия при помощи программы «MS Visio»

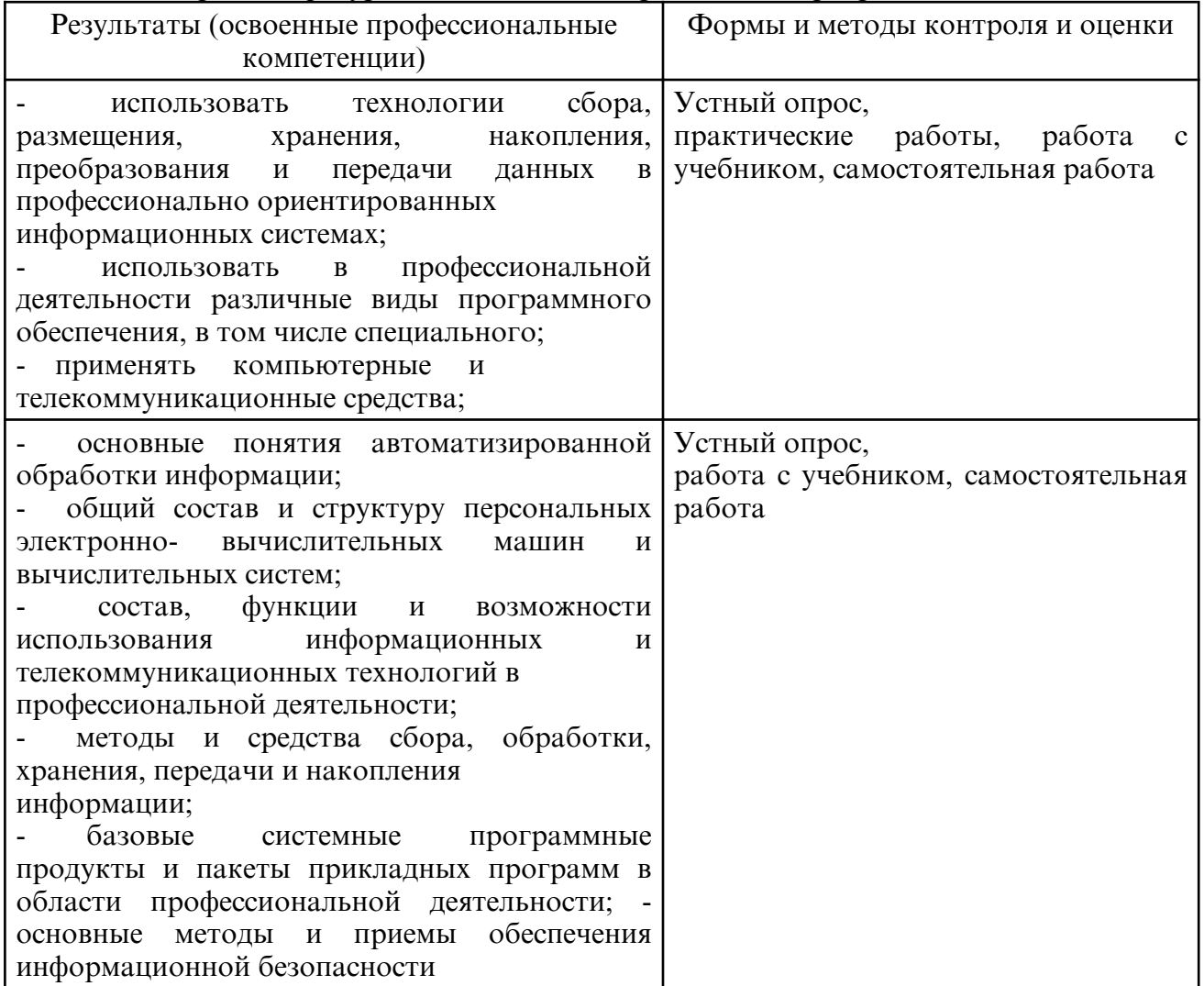

## **9. УЧЕБНО- МЕТОДИЧЕСКОЕ И ИНФОРМАЦИОННОЕ ОБЕСПЕЧЕНИЕ ДИСЦИПЛИНЫ**

а) литература

Основная литература:

Гаврилов, М. В. Информатика и информационные технологии : учебник для среднего профессионального образования / М. В. Гаврилов, В. А. Климов. — 5- е изд., перераб. и доп. — Москва : Издательство Юрайт, 2023. — 355 с. — (Профессиональное образование). — ISBN 978-5-534-15930-1. — Текст : электронный // Образовательная платформа Юрайт [сайт]. — URL: https://urait.ru/bcode/510331

Петлина, Е. М. Информационные технологии в профессиональной деятельности : учебное пособие для СПО / Е. М. Петлина, А. В. Горбачев. — Саратов : Профобразование, 2021. — 111 c. — ISBN 978-5-4488-1113-5. — Текст : электронный // Цифровой образовательный ресурс IPR SMART : [сайт]. — URL: https:// www.iprbookshop.ru/104886.html

Куприянов, Д. В. Информационное обеспечение профессиональной деятельности : учебник и практикум для среднего профессионального образования / Д. В. Куприянов. — Москва : Издательство Юрайт, 2023. — 255 с. — (Профессиональное образование). — ISBN 978-5-534-00973-6. — Текст : электронный // Образовательная платформа Юрайт [сайт]. — URL: https://urait.ru/bcode/512863 Дополнительная литература

Советов, Б. Я. Информационные технологии : учебник для среднего

профессионального образования / Б. Я. Советов, В. В. Цехановский. — 7- е изд., перераб. и доп. — Москва : Издательство Юрайт, 2023. — 327 с. — (Профессиональное образование). — ISBN 978-5-534-06399-8. — Текст : электронный // Образовательная платформа Юрайт [сайт]. — URL: https://urait.ru/bcode/511557

Федотова, Е. Л. Информационные технологии в профессиональной деятельности : учебное пособие / Е.Л. Федотова. — Москва : ФОРУМ : ИНФРА-М, 2023. — 367 с. — (Среднее профессиональное образование). - ISBN 978-5-8199-0752-8. - Текст : электронный. - URL: https://znanium.com/catalog/product/1893876

Гниденко, И. Г. Технология разработки программного обеспечения : учебное пособие для среднего профессионального образования / И. Г. Гниденко, Ф. Ф. Павлов, Д. Ю. Федоров. — Москва: Издательство Юрайт, 2023. — 235 с. — (Профессиональное образование). — ISBN 978-5-534-05047-9. — Текст : электронный // Образовательная платформа Юрайт [сайт]. — URL: https://urait.ru/bcode/514591

Самуйлов, С. В. Информационные технологии. Основы работы в MS Word и Excel : учебное пособие для СПО / С. В. Самуйлов, С. В. Самуйлова. — Саратов, Москва : Профобразование, Ай Пи Ар Медиа, 2023. — 96 c. — ISBN 978-5-4488-1585-0, 978-5-4497-1972-0. — Текст : электронный // Цифровой образовательный ресурс IPR SMART : [сайт]. — URL: https://www.iprbookshop.ru/126617.html

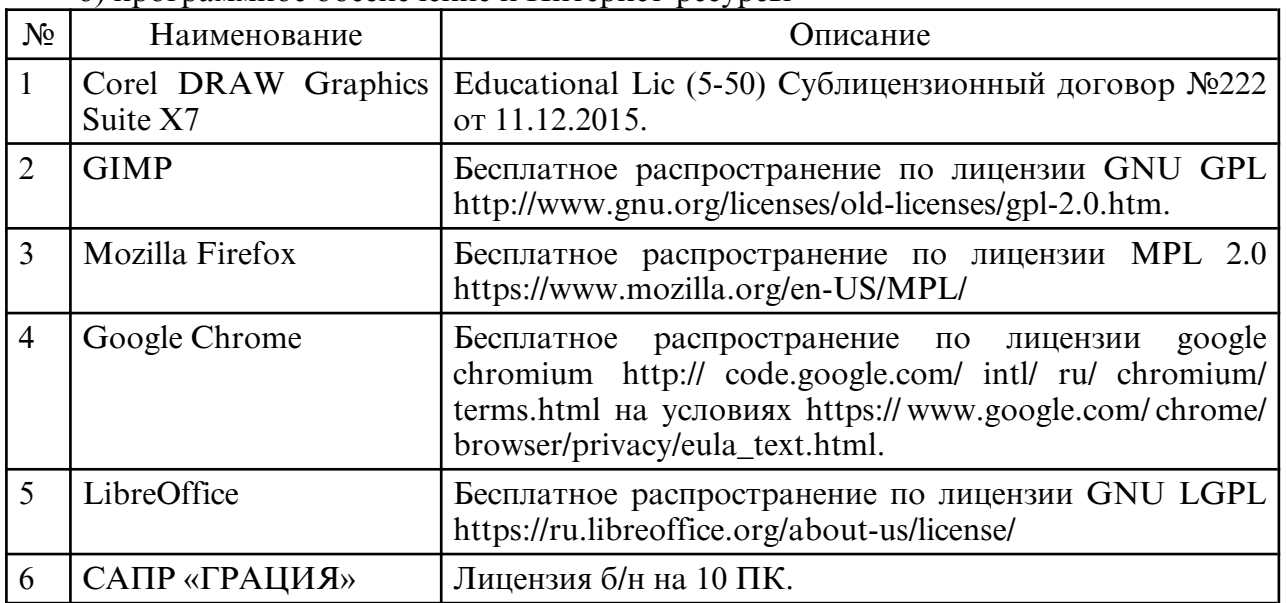

б) программное обеспечение и Интернет-ресурсы

в) профессиональные базы данных и информационные справочные системы

### **10. МАТЕРИАЛЬНО-ТЕХНИЧЕСКОЕ ОБЕСПЕЧЕНИЕ ДИСЦИПЛИНЫ**

Занятия по учебной дисциплине проводятся в кабинете прикладных и компьютерных программ в профессиональной деятельности

Оснащение: специализированная мебель и технические средства обучения, служащие для представления учебной информации большой аудитории: учебная мебель, доска, мультимедиа-проектор, проекционный экран, ПК.